13. Dezember 2011

Prof. Dr. R. Loogen, M. Dieterle Fachbereich Mathematik und Informatik Hans-Meerwein-Straße D-35032 Marburg

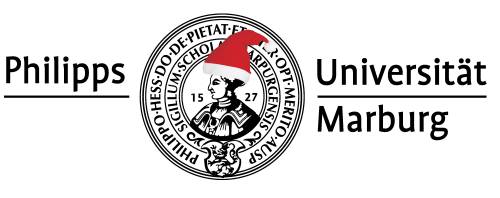

# Übungen zu "Grundlagen des Compilerbau", Winter 2011/12

Nr. 8, Abgabe der Aufgaben: 10. Januar 2012 vor der Vorlesung

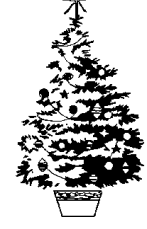

Frohe Weihnachten und alles Gute in 2012

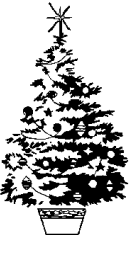

Hinweis: Am Mittwoch den 21.12. und Donnerstag den 22.12. fallen die Vorlesung und das Tutorium aus.

## Aufgaben

8.1 Eigenschaften von  $LR(0)$  Grammatiken 2 Punkte Für eine  $LR(0)$ -Grammatik arbeitet der  $LR(0)$ -Analyseautomat bekanntlich ohne jeden Lookahead deterministisch. Eine Sprache L heißt "präfixfrei", falls gilt:  $\forall w \in L, k < |w| : first_k(w) \notin L$ . Zeigen Sie mit Hilfe des LR(0)-Analyseautomaten: Ist eine Sprache L in  $\mathcal{L}(LR(0))$ , so ist sie präfixfrei.

### 8.2 Konflikte in Happy 5 Punkte

Schreiben Sie zu den gegebenen Grammatiken Eingabedateien fur den Parsergenerator ¨ Happy, so dass die erzeugten Parser bei korrekten Eingaben (Tokentyp **Char**) das Paar (Anzahl a, Anzahl b) zurückliefern (Typ (Int, Int)).

 $G_{palindrom}: S \rightarrow aXa \mid bXb$  $X \rightarrow S \mid \varepsilon$  $G_{aUndB}$  :  $S \rightarrow a | aS | aSb$ 

Happy meldet für beide Grammatiken Konflikte (verwenden Sie die Option -i, um zusätzliche Informationen zu erhalten). Woran liegt das? Welches Verhalten zeigen die erzeugten Parser?

Geben Sie, falls möglich, jeweils eine Grammatik für die gleiche Sprache an, mit der Happy einen konfliktfreien Parser erzeugen kann.

#### 8.3 Abstrakter Syntaxbaum mit Happy 5 Punkte

Gegeben sei die kontextfreie Grammatik  $G<sub>S</sub>$  mit den Produktionen:

- (a) Begründen Sie, warum  $G_S \notin LALR(1)$ .  $\qquad \qquad \begin{array}{c} \hline \text{P} & \text{P} & \text{P} \\ \text{P} & \text{P} & \text{P} \end{array}$  / 1
- (b) Mit den Typen s, E und B lässt sich ein konkreter Syntaxbaum für  $G_S$  repräsen- / 1,5 tieren. Definieren Sie Haskell-Datentypen S', E' und B', mit denen ein abstrakter Syntaxbaum der Grammatik repräsentiert werden kann.

 $S \rightarrow id = E$ 

 $B \rightarrow E < E$ 

begin S;S end if  $B$  then  $S$ 

 $E \rightarrow E+E$  | id | num

(c) Definieren Sie eine konfliktfreie Happy-Datei<sup>1</sup> für  $G_S$ , so dass durch Happy ein abstrakter Syntaxbaum vom Typ S' erzeugt wird. Testen Sie den Parser fur: ¨ / 2,5 "if id < num then begin id = num + id + num; id = num end"

 $data$  Token = Id |  $Num$  | If | Then | Begin | End | Sem | Ass | Plus | Less **deriving Show data** S = Assign Token Token E | Seq Token S Token S Token | Cond Token B Token **deriving Show data** E = Add E Token E | Var Token | Val Token **deriving Show data** B = Less E Token E **deriving Show**